Министерство науки и высшего образования Российской Федерации федеральное государственное автономное образовательное учреждение высшего образования «Уральский федеральный университет имени первого Президента России Б.Н. Ельцина» **Нижнетагильский технологический институт (филиал)**

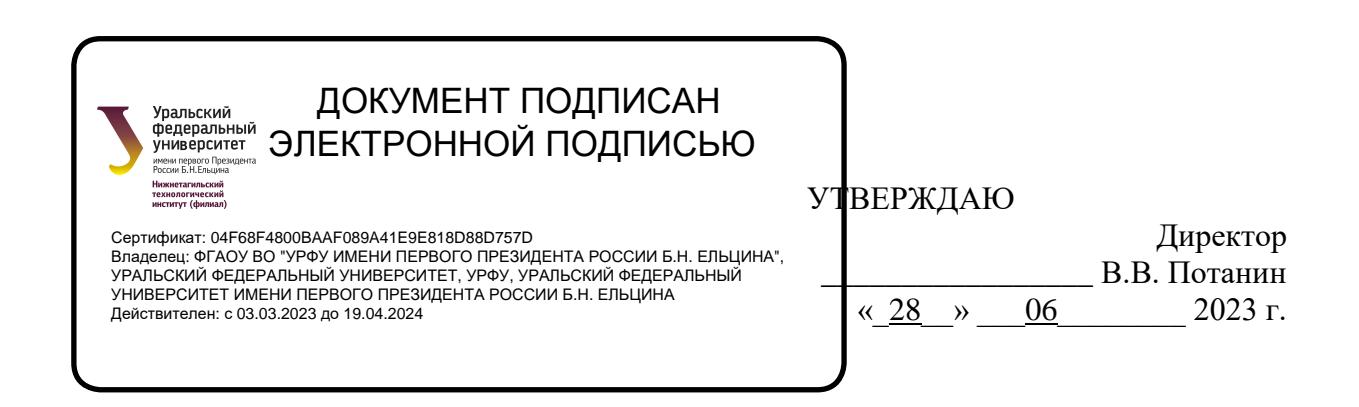

# **РАБОЧАЯ ПРОГРАММА МОДУЛЯ**

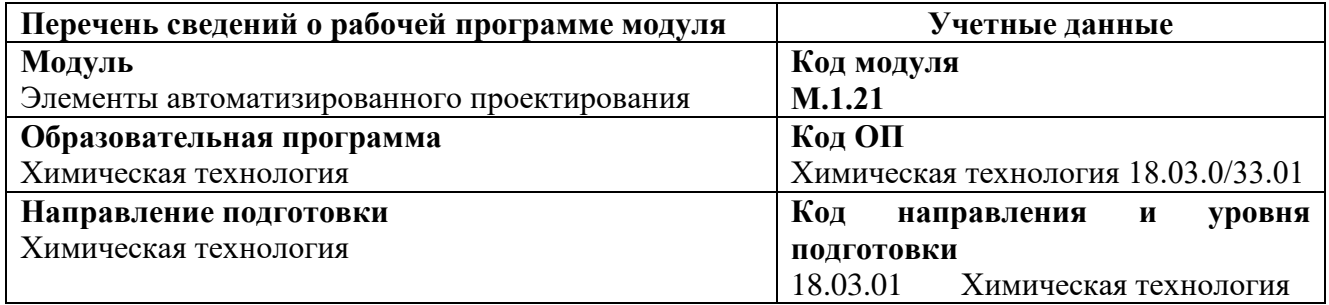

Программа модуля и программ дисциплин составлены авторами:

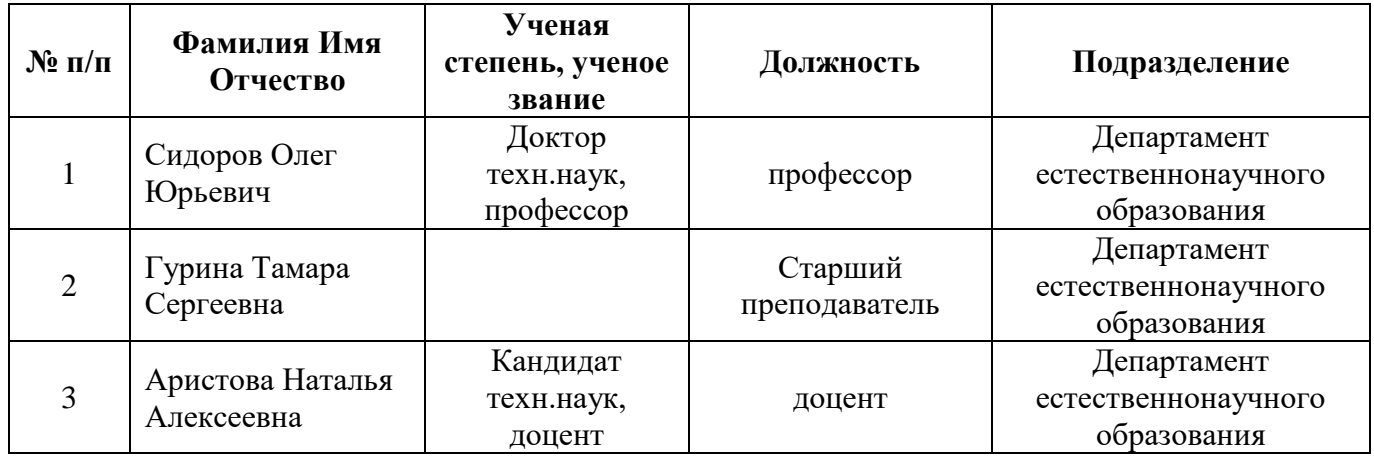

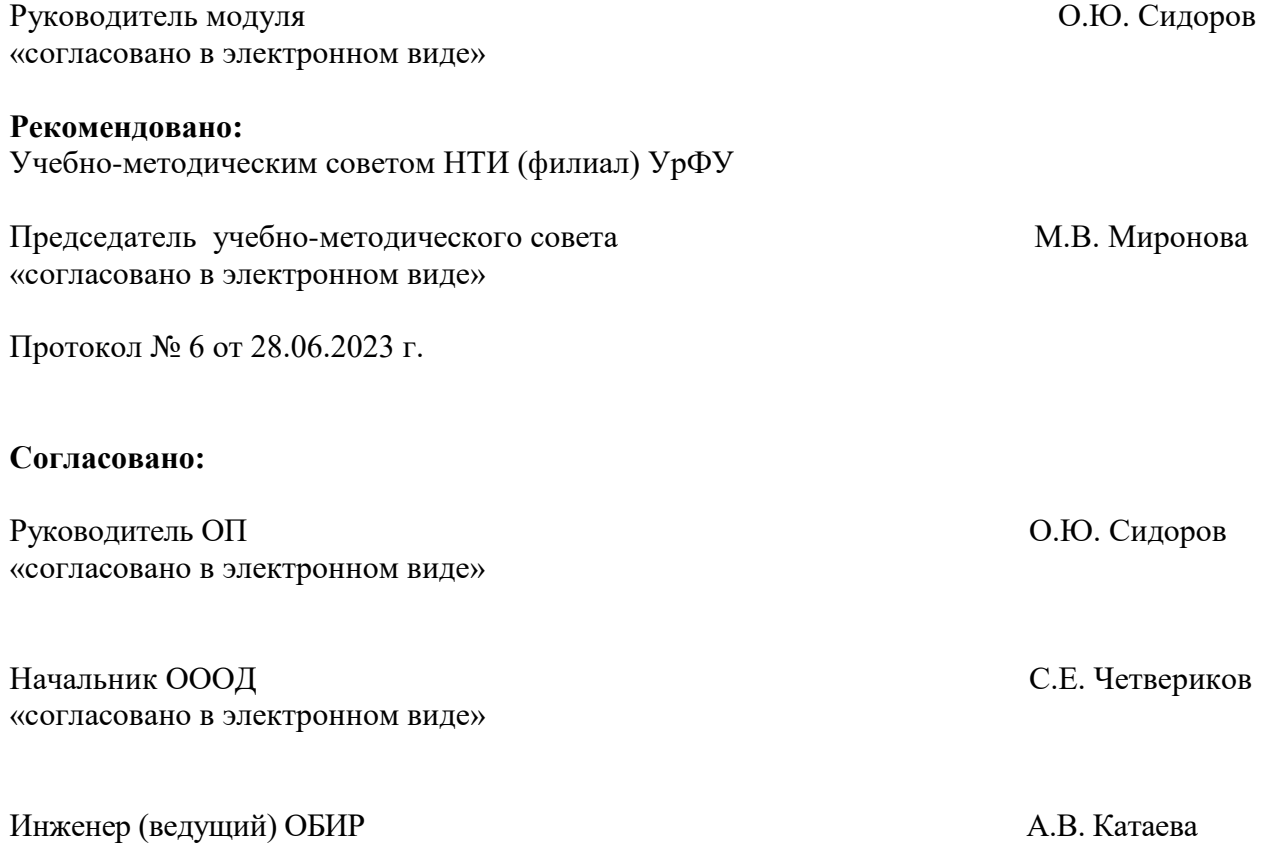

# **Раздел 1. ОБЩАЯ ХАРАКТЕРИСТИКА МОДУЛЯ «Элементы автоматизированного проектирования»**

### **1.1. Аннотация содержания модуля**

Модуль «Элементы автоматизированного проектирования» относится к части образовательной программы по выбору студента.

Модуль «Элементы автоматизированного проектирования» состоит из четырех дисциплин – «Основы автоматизированного проектирования», «Разработка и оформление технологической документации», «Проектирование топливно-энергетического баланса промышленного предприятия», «Вычислительные методы проектирования».

Дисциплина «Основы автоматизированного проектирования» нацелена на готовность применять аналитические и численные методы решения поставленных задач, использовать современные информационные технологии, проводить обработку информации с использованием прикладных программных средств сферы профессиональной деятельности.

Дисциплина «Разработка и оформление технологической документации» формирует у обучающихся способности в области совершенствования нормативной документации, приведения ее в соответствие с международными стандартами.

Дисциплина «Проектирование топливно-энергетического баланса промышленного предприятия» необходима для подготовки выпускников к производственно-технологической деятельности в области химических природных энергоносителей, обеспечивающей высокоэффективное функционирование химико-технологических процессов.

Дисциплина «Вычислительные методы проектирования» формирует у обучающихся применять методы вычислительной математики для решения конкретных задач расчета, проектирования, моделирования.

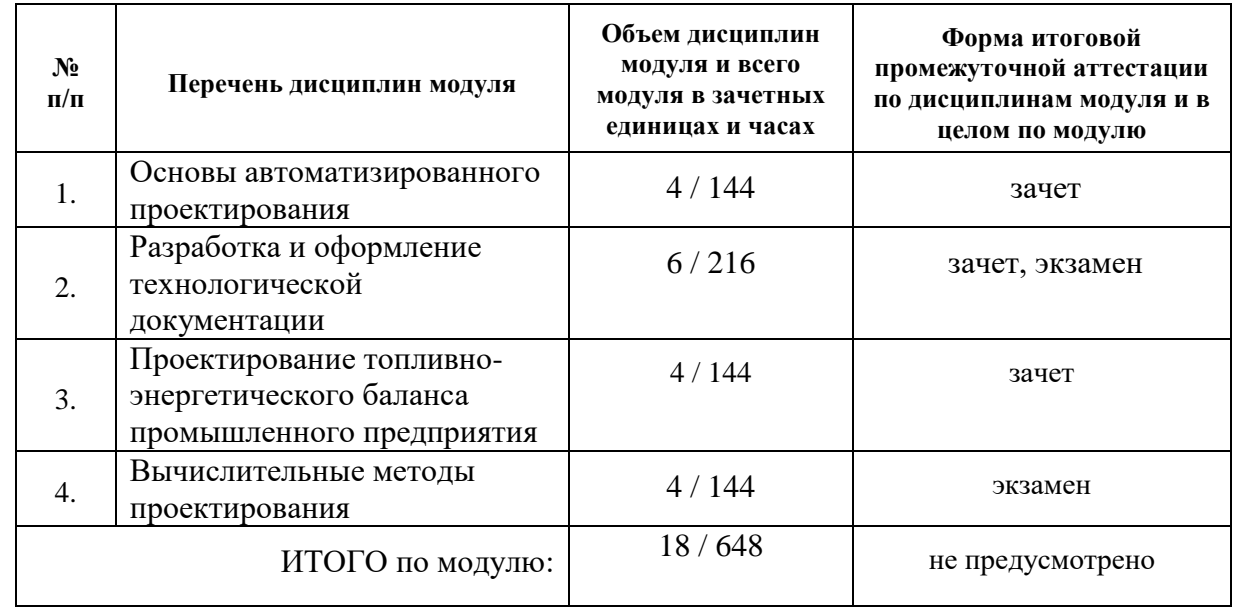

# **1.2. Структура и объем модуля**

### **1.3. Последовательность освоения модуля в образовательной программе**

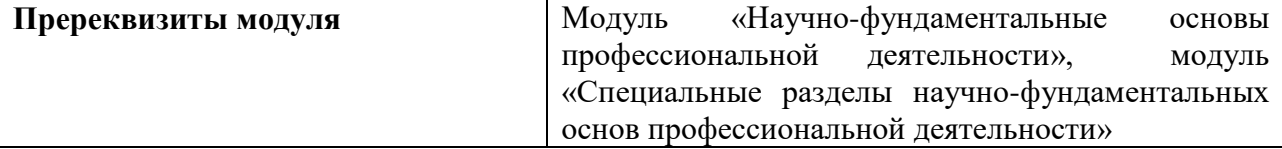

# **1.4.Распределение компетенций по дисциплинам модуля, планируемые результаты обучения (индикаторы) по модулю**

Изучение дисциплин модуля предусматривает формирование компетенций посредством последовательного освоения результатов обучения на определенном уровне сложности содержания.

Результаты обучения по дисциплине – это конкретные знания, умения, опыт и другие результаты (содержательные компоненты компетенций), которых планируется достичь на этапе изучения дисциплины модуля и которые должны будут продемонстрированы обучающимися и оценены преподавателем по индикаторам/измеряемым критериям, включенным в формулировку результатов обучения.

Индикатор – это признак / сигнал/ маркер, который показывает, на каком уровне обучающийся должен освоить результаты обучения и их предъявление должно подтвердить факт освоения предметного содержания данной дисциплины.

Индикаторы учитываются при выборе и составлении заданий контрольнооценочных мероприятий (оценочных средств) текущей и промежуточной аттестации.

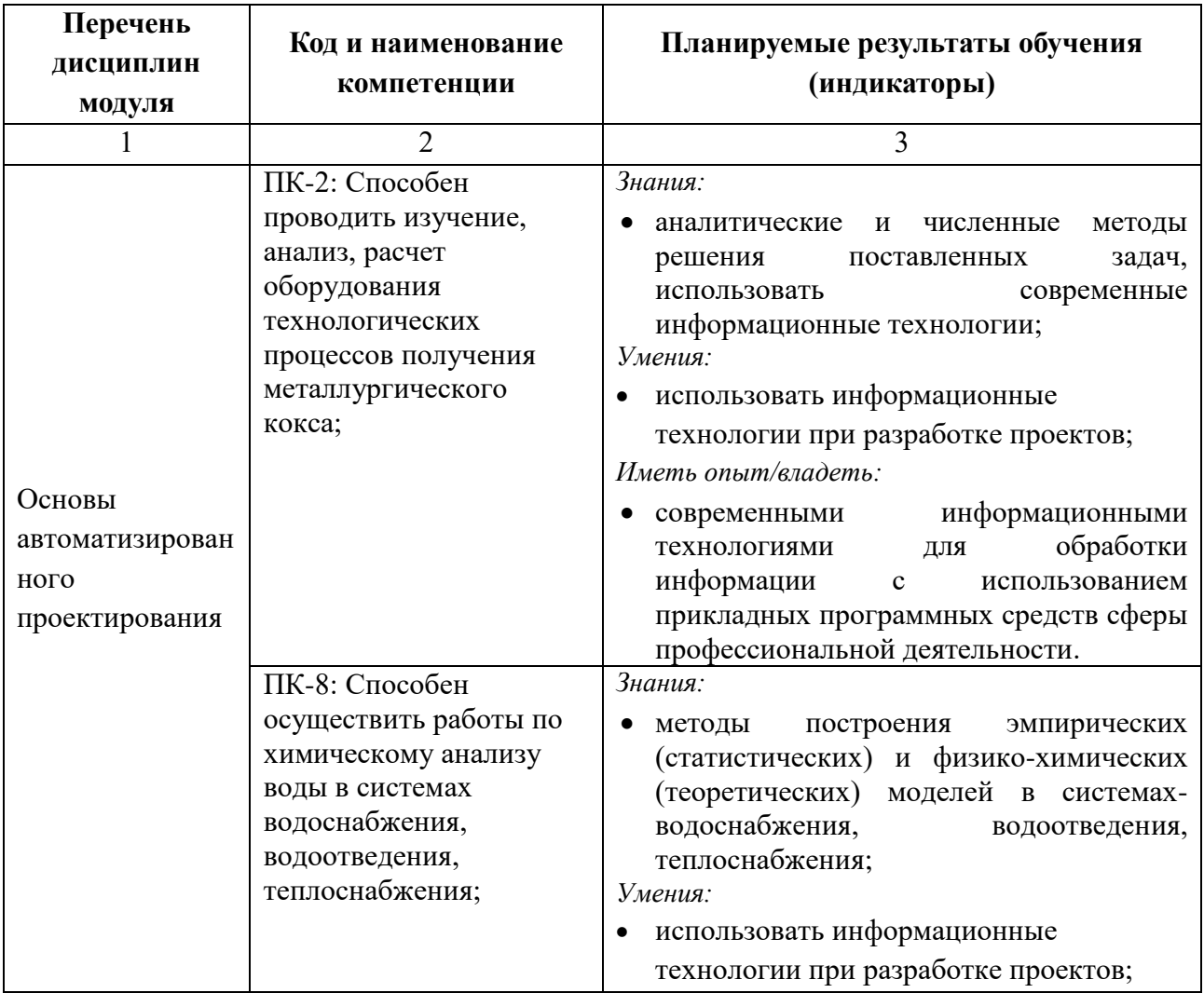

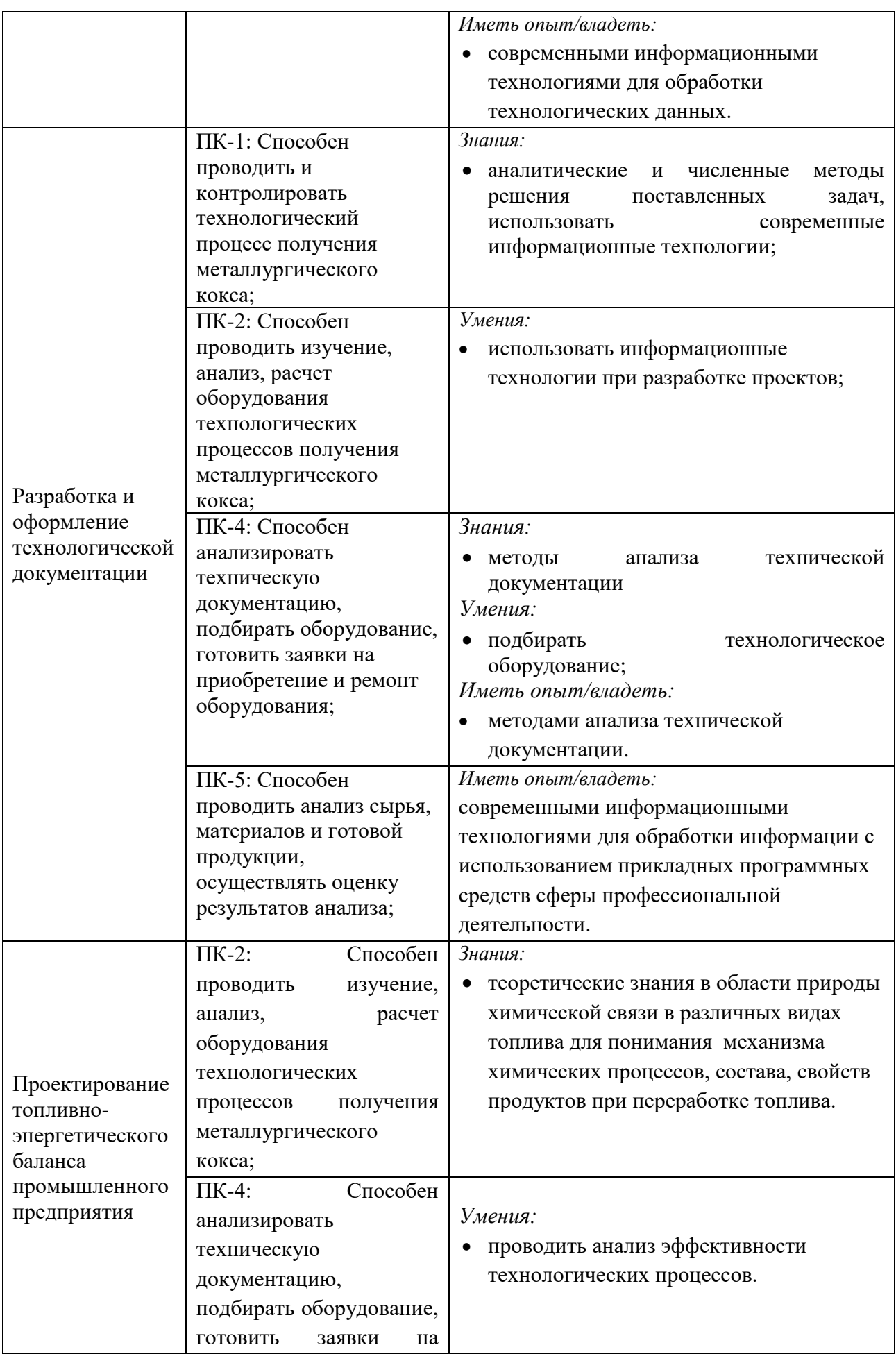

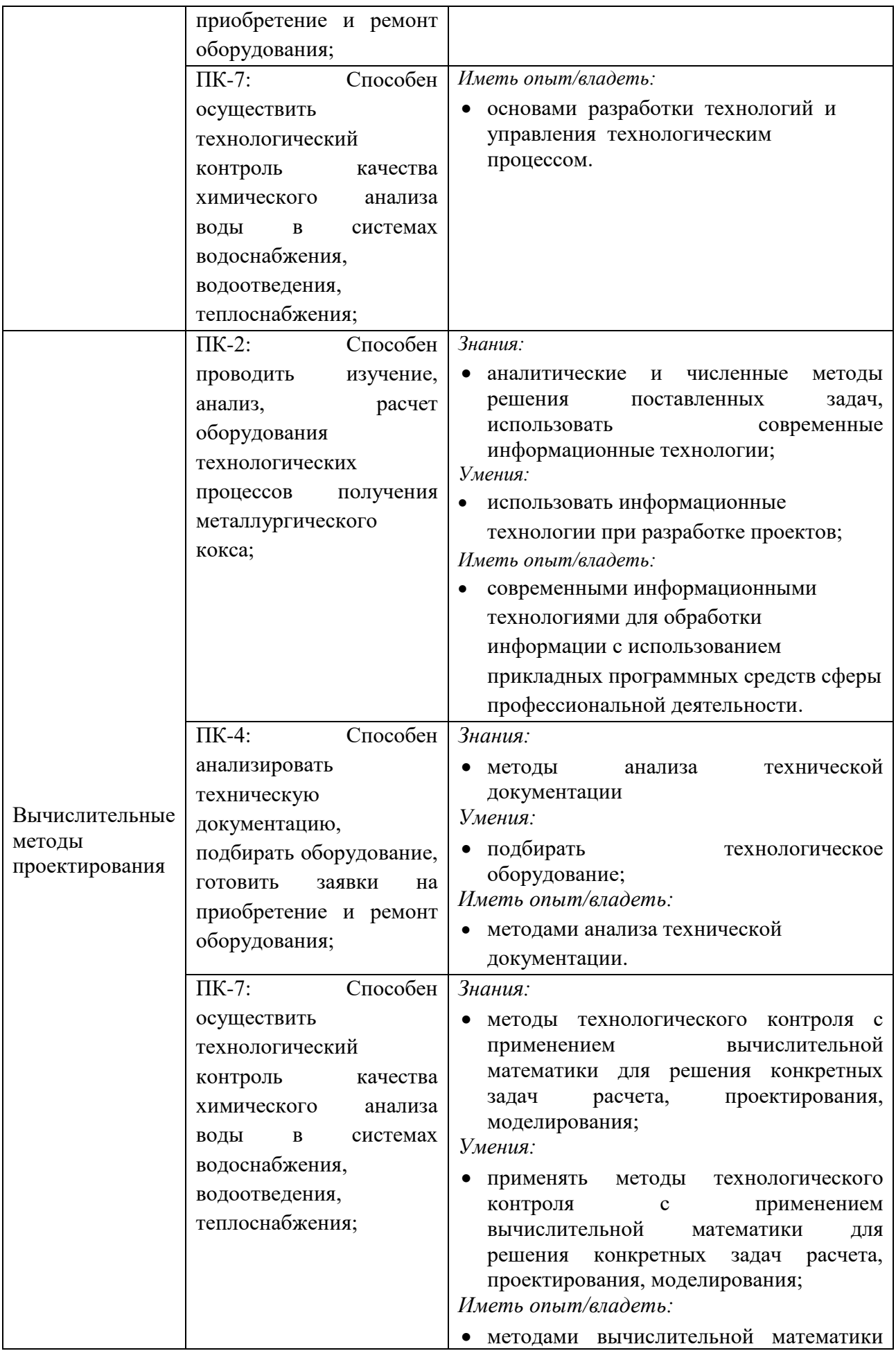

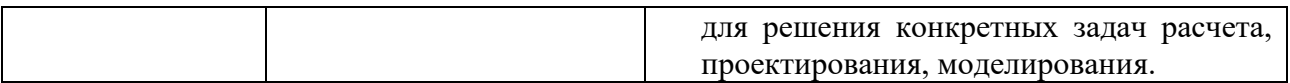

## **1.5.Форма обучения**

Реализация модуля предусмотрена для обучающихся по очной и очно-заочной формам.

## **РАЗДЕЛ 2. ПРОГРАММЫ МОДУЛЯ**

*Элементы автоматизированного проектирования*

# **2.1. РАБОЧАЯ ПРОГРАММА ДИСЦИПЛИНЫ**

*Основы автоматизированного проектирования*

Рабочая программа дисциплины составлена авторами:

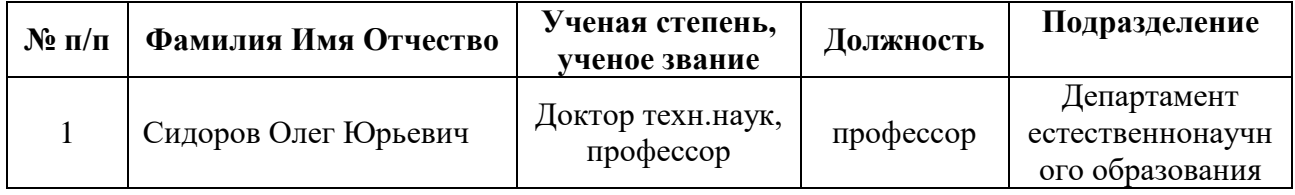

# **2.1.1. СОДЕРЖАНИЕ И ОСОБЕННОСТИ РЕАЛИЗАЦИИ ДИСЦИПЛИНЫ**

*Основы автоматизированного проектирования*

**2.1.1.1. Технологии обучения, используемые при изучении дисциплины модуля** Смешанное обучение с использованием онлайн-курса.

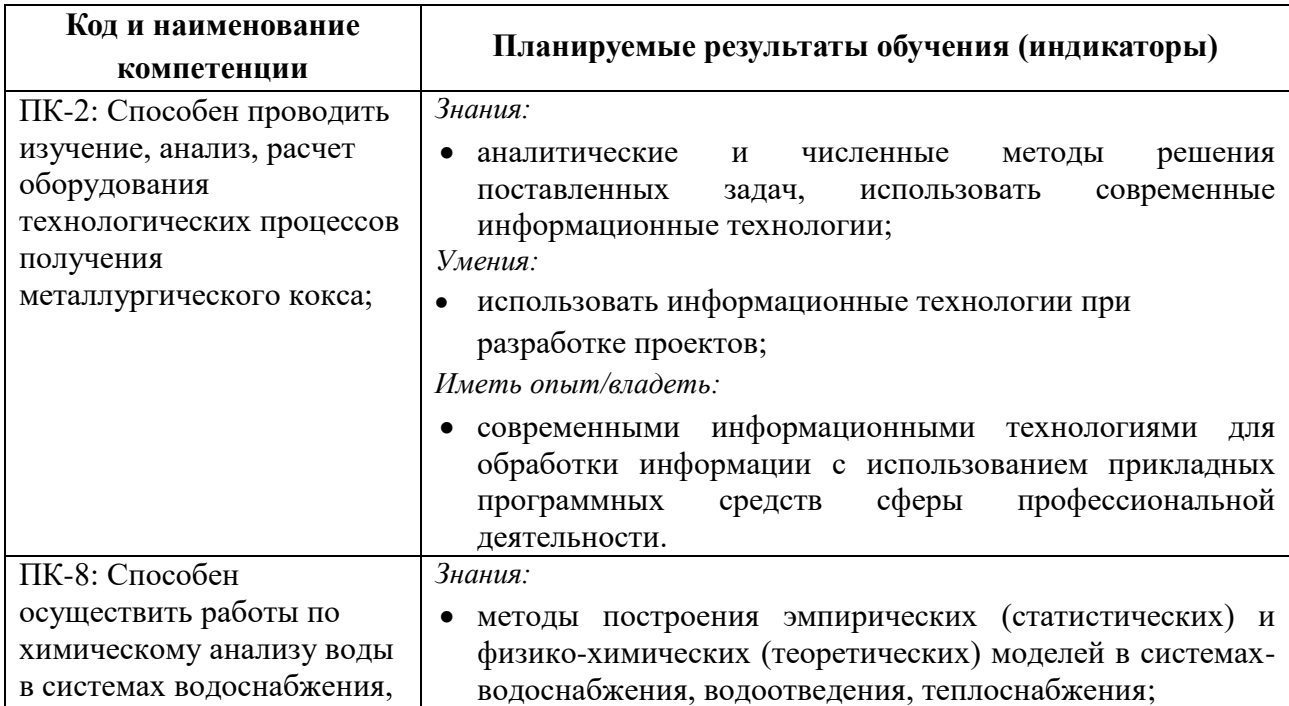

# **2.1.1.2. Планируемые результаты обучения (индикаторы) по дисциплине**

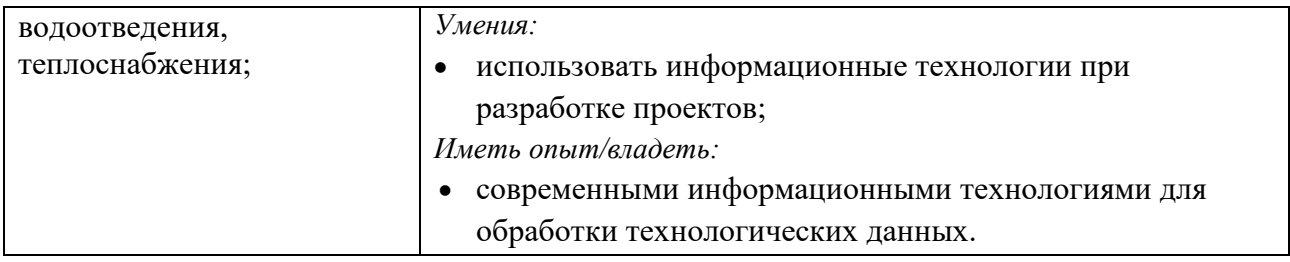

### **2.1.1.3. Содержание дисциплины**

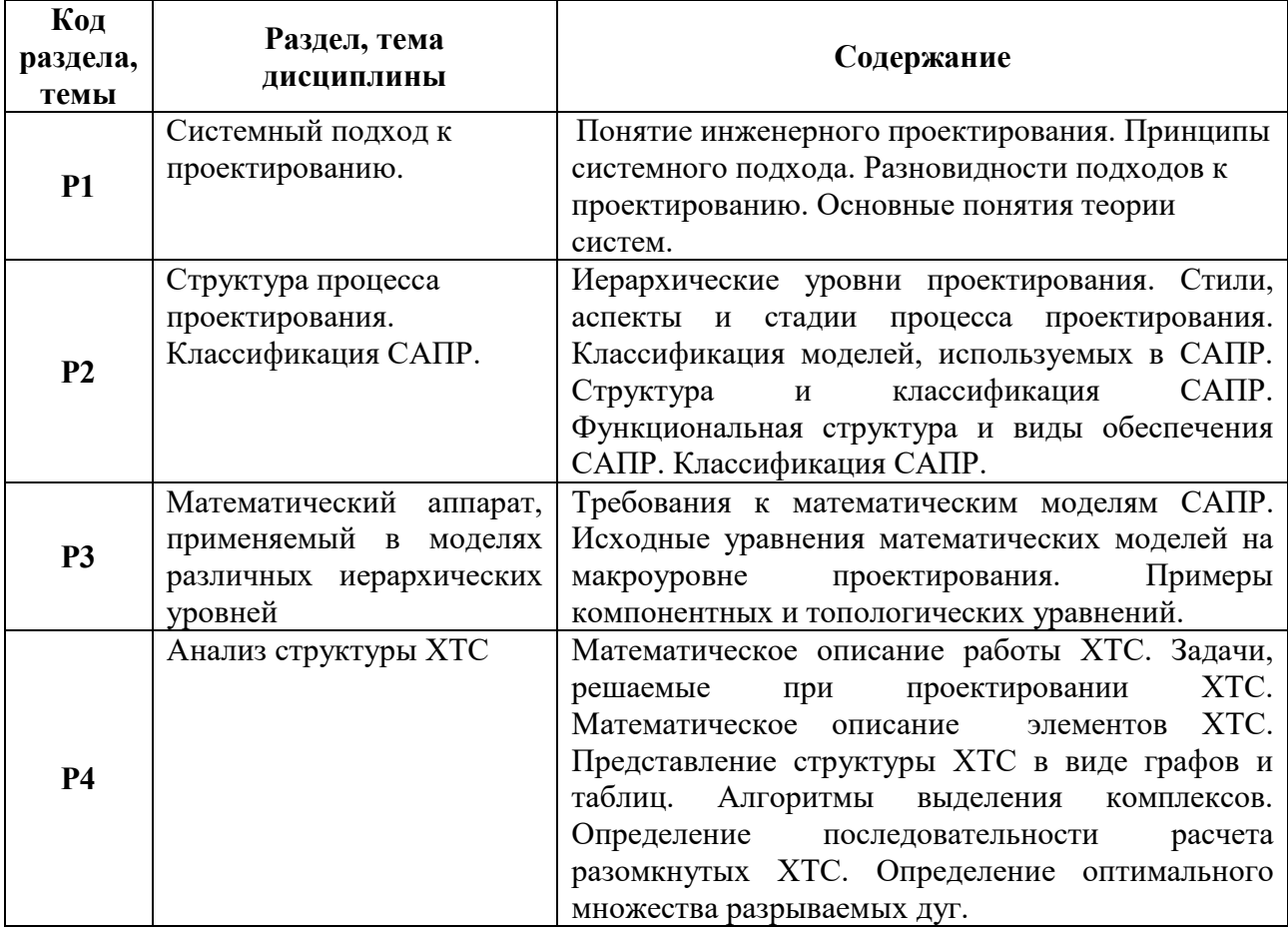

### **2.1.1.4. Язык реализации программы**

Программа дисциплины реализуется на государственном языке Российской Федерации.

# **2.1.2. УЧЕБНО-МЕТОДИЧЕСКОЕ И ИНФОРМАЦИОННОЕ ОБЕСПЕЧЕНИЕ ДИСЦИПЛИНЫ**

*Основы автоматизированного проектирования*

### **Электронные ресурсы (издания)**

- 1. Информационный анализ и автоматизированное проектирование трехмерных компоновок оборудования химико-технологических схем: учебное пособие [Электронный ресурс] / Тамбов: Издательство ФГБОУ ВПО «ТГТУ», 2012. -127с. <http://biblioclub.ru/index.php?page=book&id=277825>
- 2. Сидоров О.Ю. Основы автоматизированного проектирования: метод.указания к проведению практических занятий по курсу «Основы автоматизированного

проектирования». [Электронный ресурс]. Нижний Тагил : НТИ (филиал) УрФУ, 2018. – 75 с. №15-02/18120-17. [http://elib.ntiustu.rU/105#target-3725](http://elib.ntiustu.ru/105%23target-3725)

## **Печатные издания**

Не используются

### **Профессиональные базы данных, информационно-справочные и поисковые системы**

1.ЭБС «Университетская библиотека онлайн» [\(http://biblioclub.ru\)](http://biblioclub.ru/)

2.ЭБС «Лань» [\(https://e.lanbook.com/](https://e.lanbook.com/) ).

3.ЭБ «Электронная библиотека НТИ» [\(http://nti.urfu.ru](http://nti.urfu.ru/) ).

### **Материалы для лиц с ОВЗ**

Весь контент ЭБС представлен в виде файлов специального формата для воспроизведения синтезатором речи, а так же в тестовом виде, пригодном для прочтения с использованием экранной лупы и настройкой контрастности.

# **2.1.3. МАТЕРИАЛЬНО-ТЕХНИЧЕСКОЕ ОБЕСПЕЧЕНИЕ ДИСЦИПЛИНЫ**

*Основы автоматизированного проектирования*

### **Сведения об оснащенности дисциплины специализированным и лабораторным оборудованием и программным обеспечением**

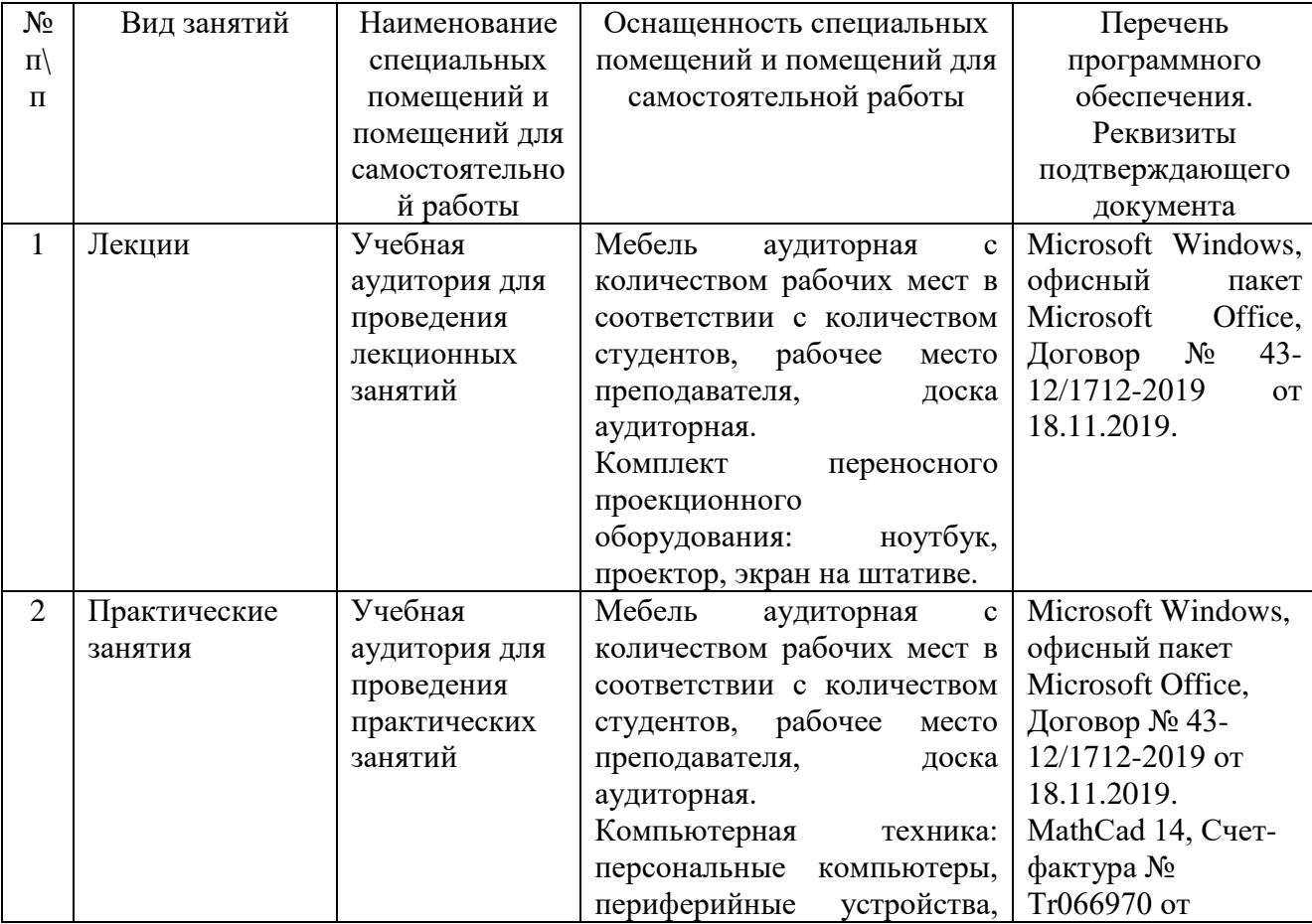

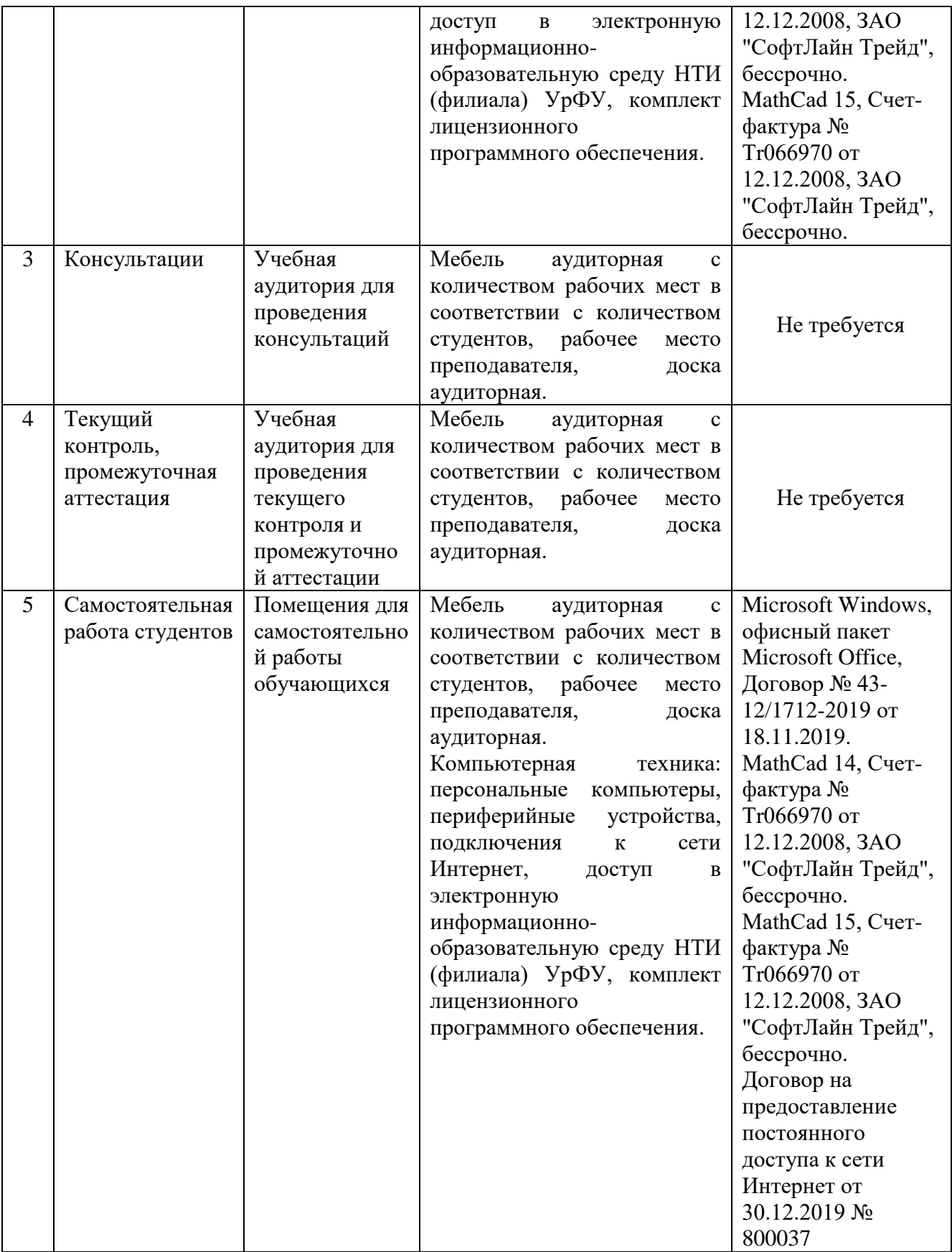

# **2.2. РАБОЧАЯ ПРОГРАММА ДИСЦИПЛИНЫ**

*Разработка и оформление технологической документации*

## Рабочая программа дисциплины составлена авторами:

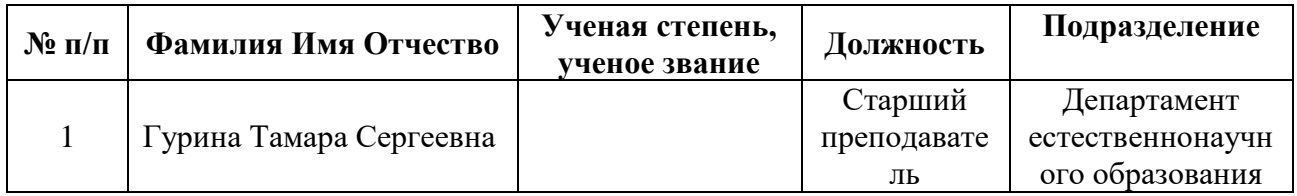

# **2.2.1. СОДЕРЖАНИЕ И ОСОБЕННОСТИ РЕАЛИЗАЦИИ ДИСЦИПЛИНЫ**

*Разработка и оформление технологической документации*

**2.2.1.1. Технологии обучения, используемые при изучении дисциплины модуля** Смешанное обучение с использованием онлайн-курса.

# **2.2.1.2. Планируемые результаты обучения (индикаторы) по дисциплине**

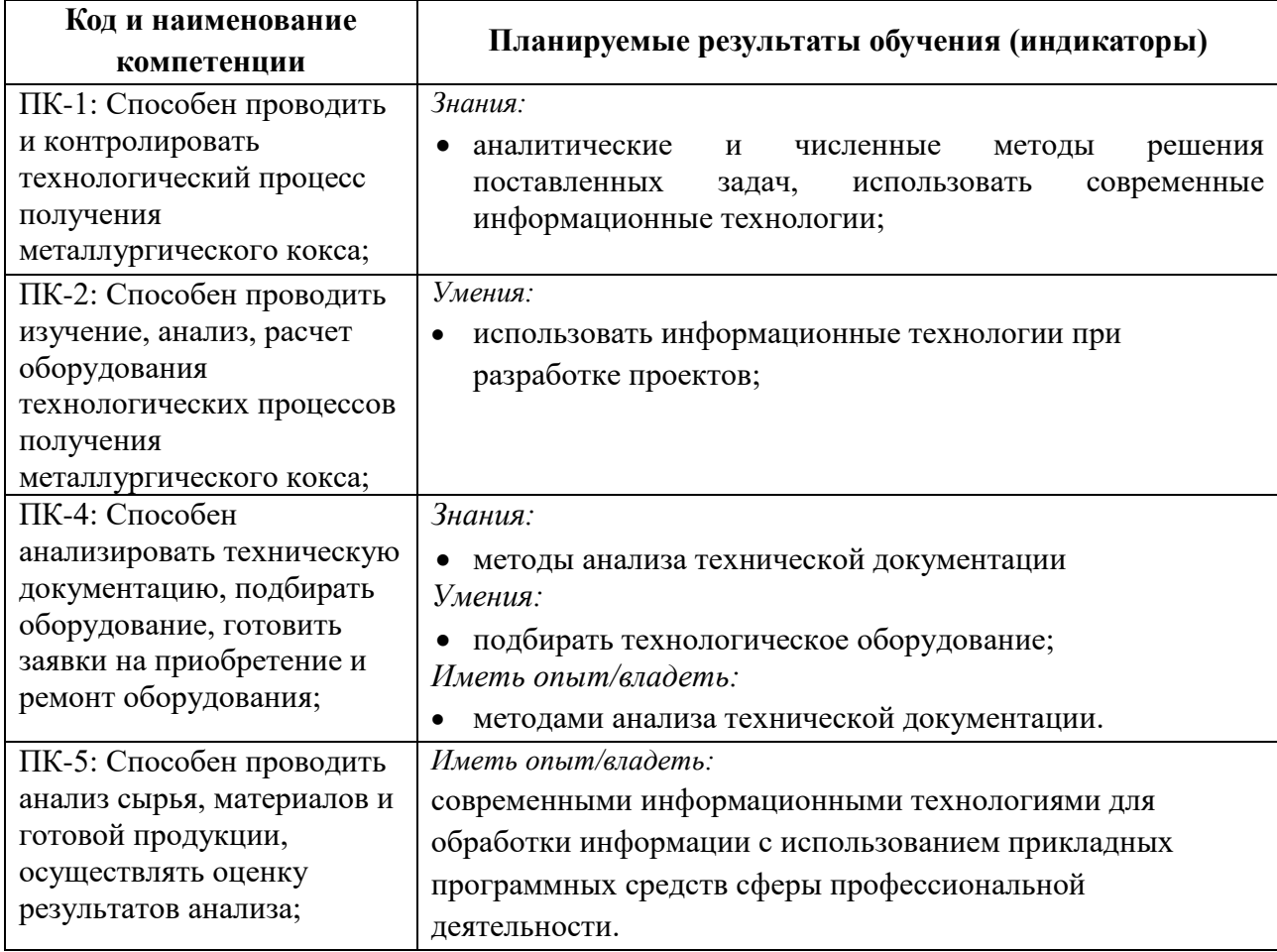

### **2.2.1.3. Содержание дисциплины**

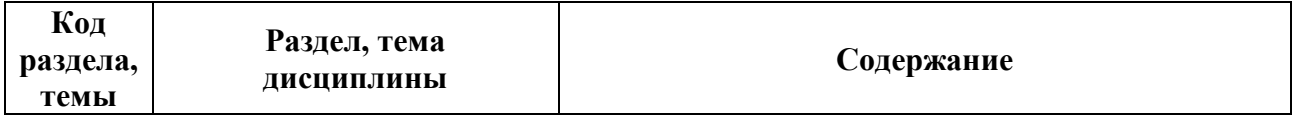

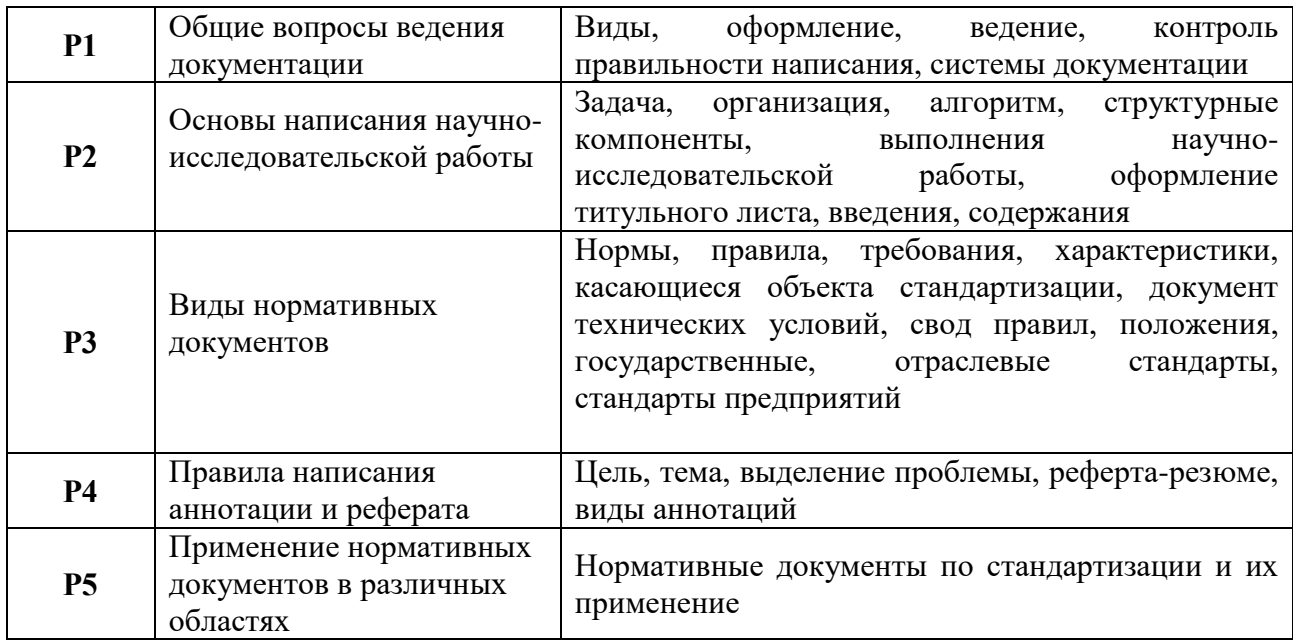

### **2.2.1.4. Язык реализации программы**

Программа дисциплины реализуется на государственном языке Российской Федерации.

# **2.2.2.УЧЕБНО-МЕТОДИЧЕСКОЕ И ИНФОРМАЦИОННОЕ ОБЕСПЕЧЕНИЕ ДИСЦИПЛИНЫ**

*Разработка и оформление технологической документации*

### **Электронные ресурсы (издания)**

- 1. Николаев М. И.. Метрология, стандартизация, сертификация и управление качеством [Электронный ресурс] / Москва:Национальный Открытый Университет «ИНТУИТ»,2016. -116с. - <http://biblioclub.ru/index.php?page=book&id=429090>
- 2. Червяков В. М., Пилягина А. О., Галкин П. А.. Метрология, стандартизация и сертификация: учебное пособие [Электронный ресурс] / Тамбов:Издательство ФГБОУ ВПО «ТГТУ»,2015. -113с. - 978-5-8265-1426- [9http://biblioclub.ru/index.php?page=book&id=444677](http://biblioclub.ru/index.php?page=book&id=444677)
- 3. Крылова Г. Д.. Основы стандартизации, сертификации, метрологии: учебник [Электронный ресурс] / Москва:Юнити-Дана,2015. -671с. - 978-5-238-01295 <http://biblioclub.ru/index.php?page=book&id=114433>
- 4. Основы стандартизации, метрологии и сертификации [Электронный ресурс] / Москва:Юнити-Дана, 2015. — 447с. - 978-5-238-01173-[8http://biblioclub.ru/index.php?page=book&id=117687](http://biblioclub.ru/index.php?page=book&id=117687)
- 5. Метрология, стандартизация и сертификация : методические указания к практическим работам / авт.-сост. Т. С. Гурина ; М-во науки и высшего образования РФ, ФГАОУ ВО «УрФУ им. первого Президента России Б.Н. Ельцина», Нижнетагил. технол. ин-т (фил.). – Нижний Тагил : НТИ (филиал) УрФУ, 2019. – 41 с. – Текст : электронный. <http://elib.ntiustu.ru/105#target-415>

### **Печатные издания**

1. Схиртладзе А. Г. Метрология, стандартизация и сертификация : учебник для вузов / А. Г. Схиртладзе, Я. М. Радкевич. - Старый Оскол : ТНТ, 2011. - 540 с. : ил.

2. Метрология, стандартизация, сертификация: учеб. пособие для вузов / А. И. Аристов, В. М. Приходько, И. Д. Сергеев [и др.]. - Москва : ИНФРА-М, 2012. - 255, [1] с. : ил. - (Высшее образование).

### **Профессиональные базы данных, информационно-справочные и поисковые системы**

1.ЭБС «Университетская библиотека онлайн» [\(http://biblioclub.ru\)](http://biblioclub.ru/) 2.ЭБС «Лань» [\(https://e.lanbook.com/](https://e.lanbook.com/) ). 3.ЭБ «Электронная библиотека НТИ» [\(http://nti.urfu.ru](http://nti.urfu.ru/) ).

# **Материалы для лиц с ОВЗ**

Весь контент ЭБС представлен в виде файлов специального формата для воспроизведения синтезатором речи, а так же в тестовом виде, пригодном для прочтения с использованием экранной лупы и настройкой контрастности.

# **2.2.3.МАТЕРИАЛЬНО-ТЕХНИЧЕСКОЕ ОБЕСПЕЧЕНИЕ ДИСЦИПЛИНЫ**

*Разработка и оформление технологической документации*

### **Сведения об оснащенности дисциплины специализированным и лабораторным оборудованием и программным обеспечением**

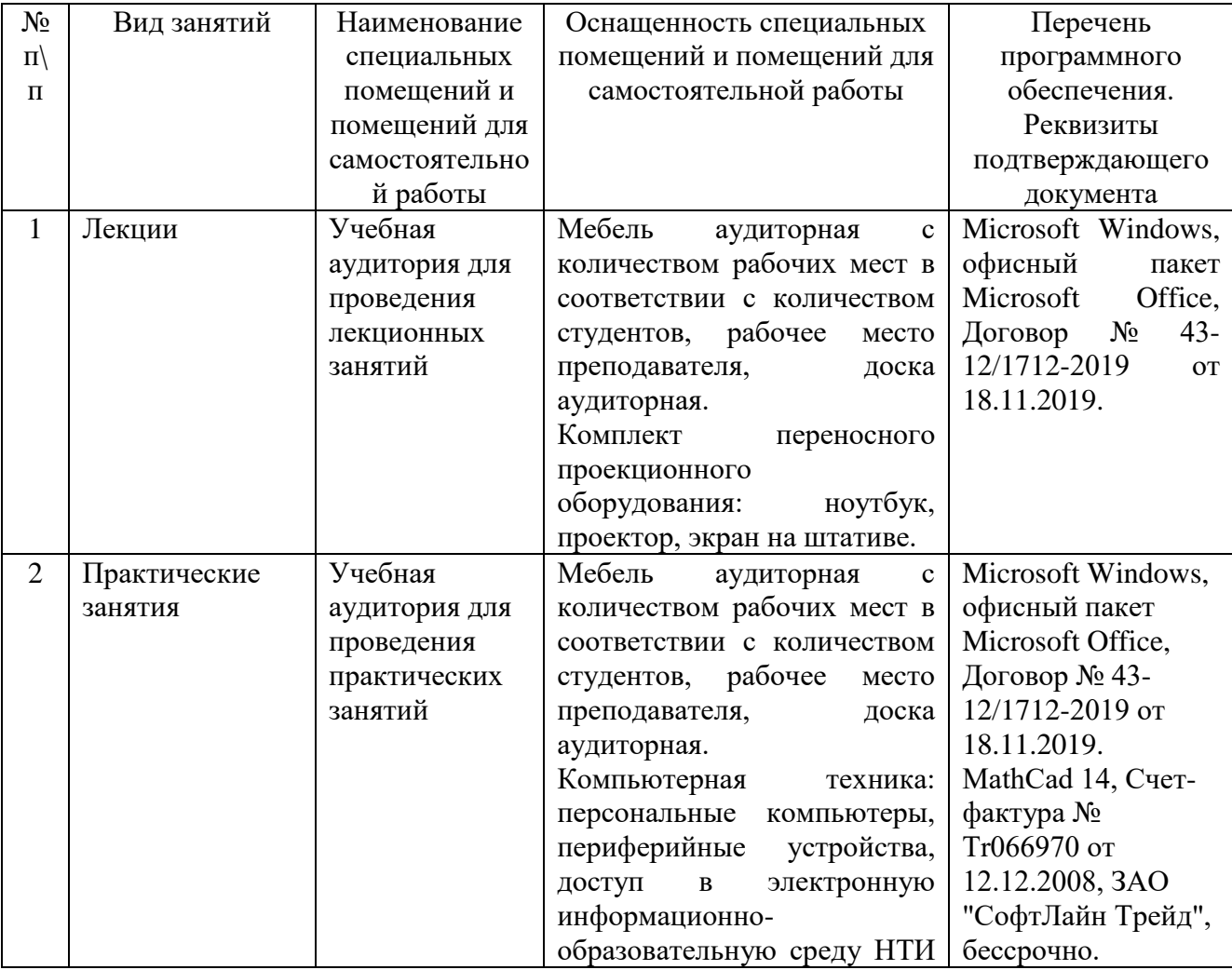

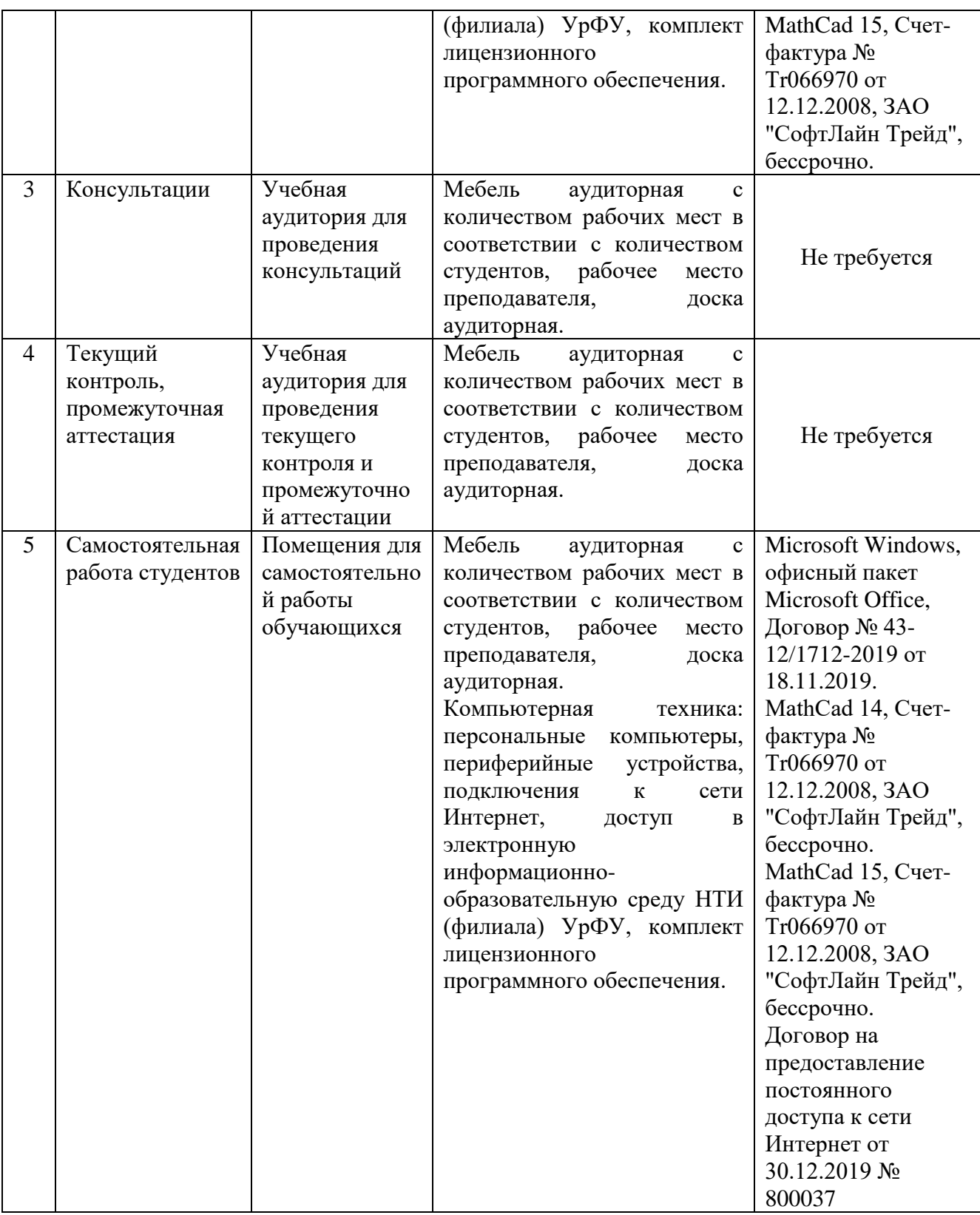

# **2.3. РАБОЧАЯ ПРОГРАММА ДИСЦИПЛИНЫ**

*Проектирование топливно-энергетического баланса промышленного предприятия*

Рабочая программа дисциплины составлена авторами:

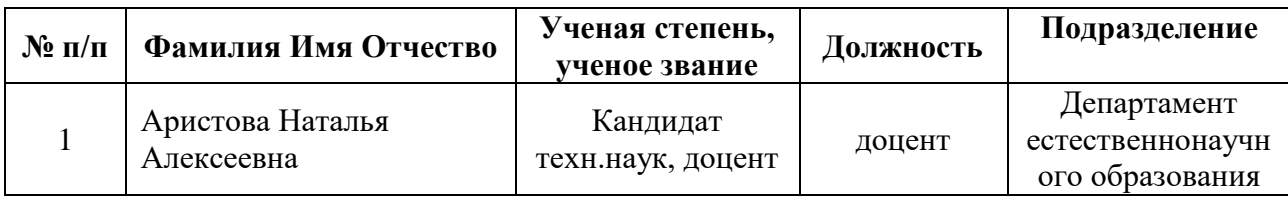

# **2.3.1. СОДЕРЖАНИЕ И ОСОБЕННОСТИ РЕАЛИЗАЦИИ ДИСЦИПЛИНЫ**

*Проектирование топливно-энергетического баланса промышленного предприятия*

**2.3.1.1. Технологии обучения, используемые при изучении дисциплины модуля** Смешанное обучение с использованием онлайн-курса.

# **2.3.1.2. Планируемые результаты обучения (индикаторы) по дисциплине**

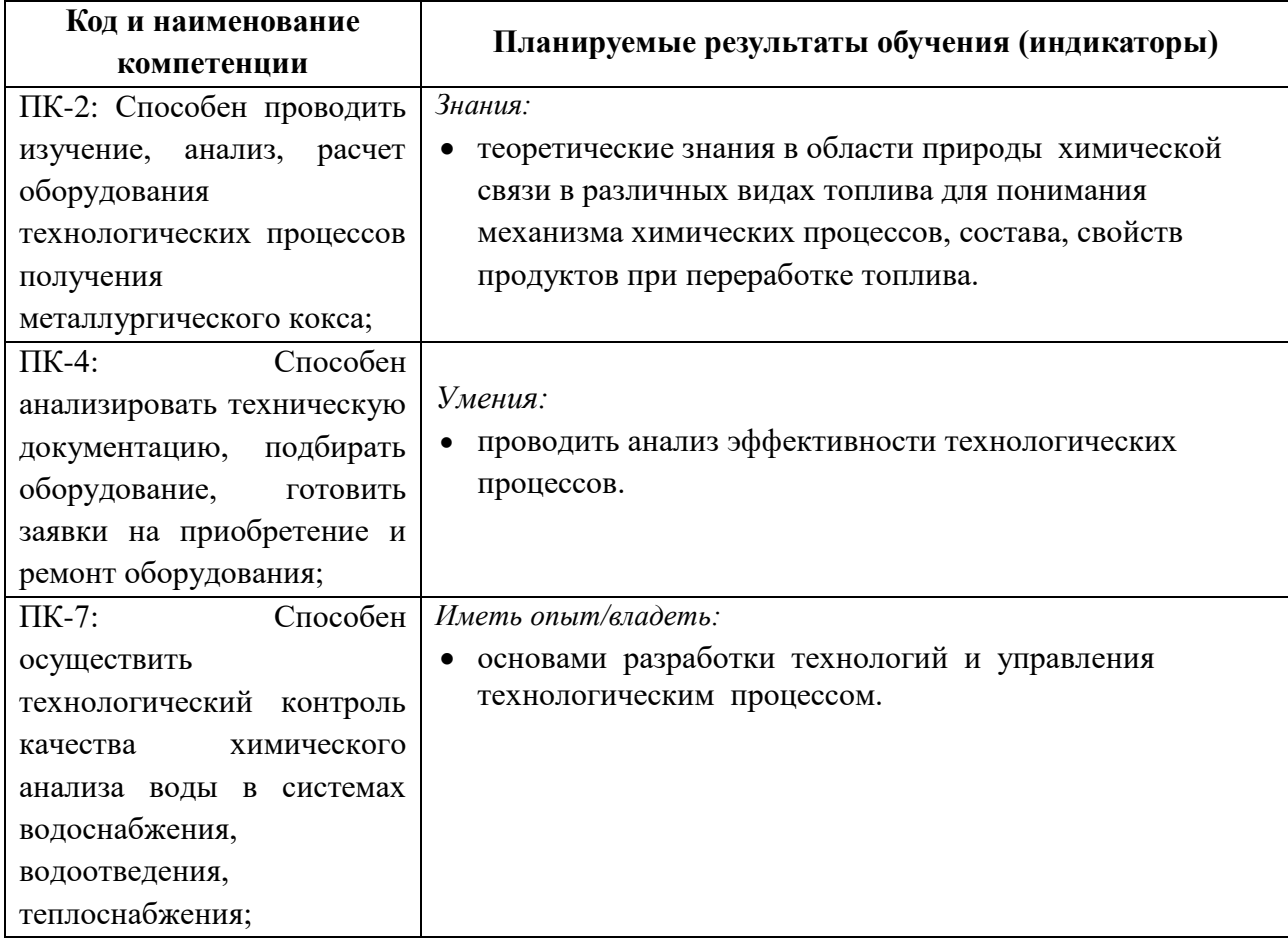

# **2.1.1.3. Содержание дисциплины**

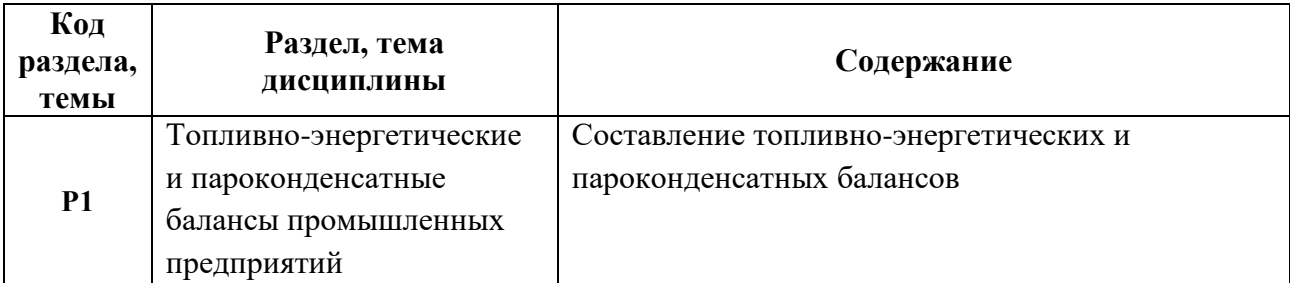

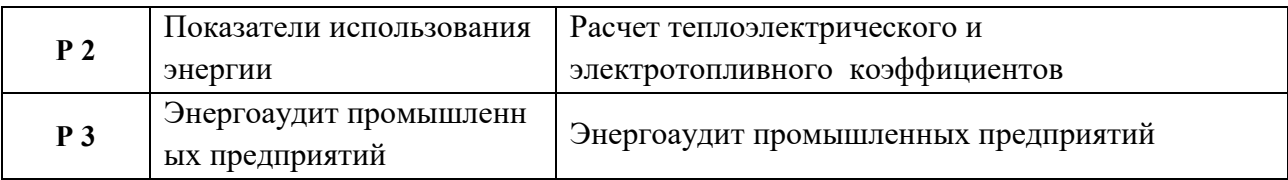

### **2.3.1.4. Язык реализации программы**

Программа дисциплины реализуется на государственном языке Российской Федерации.

# **2.3.2.УЧЕБНО-МЕТОДИЧЕСКОЕ И ИНФОРМАЦИОННОЕ ОБЕСПЕЧЕНИЕ ДИСЦИПЛИНЫ**

*Проектирование топливно-энергетического баланса промышленного предприятия*

#### **Электронные ресурсы (издания)**

- 1. Энергетическая стратегия России на период до 203 года Утверждена распоряжением Правительства Российской Федерации от от 13 ноября 2009 г. № 1715-р. Режим доступа<https://minenergo.gov.ru/node/1026>
- 2. ГОСТ 27322-87 Энергобаланс промышленного предприятия. Общие положения режим доступа<http://docs.cntd.ru/document/1200011413>
- 3. Семинар на тему: "Энергоменеджмент и энергомониторинг"/Дипл.-инж. Томас Франк, Envidatec GmbH, Киев, 21.12.2012 [http://docplayer.ru/62913565-Seminar-na](http://docplayer.ru/62913565-Seminar-na-temu-energomenedzhment-i-energomonitoring.html)[temu-energomenedzhment-i-energomonitoring.html.](http://docplayer.ru/62913565-Seminar-na-temu-energomenedzhment-i-energomonitoring.html)
- 4. Теплоэнергетические системы и энергетические балансы промышленных // ЭСКО : электронный журнал энергосервисной системы "Экологические системы". – 2004. - № 1, январь. Режим доступа [http://journal.esco.co.ua/2004\\_1/art100.htm](http://journal.esco.co.ua/2004_1/art100.htm)

#### **Печатные издания**

Не используются.

# **Профессиональные базы данных, информационно-справочные и поисковые системы**

- 1.ЭБС «Университетская библиотека онлайн» [\(http://biblioclub.ru\)](http://biblioclub.ru/)
- 2.ЭБС «Лань» [\(https://e.lanbook.com/](https://e.lanbook.com/) ).
- 3.ЭБ «Электронная библиотека НТИ» [\(http://nti.urfu.ru](http://nti.urfu.ru/) ).

### **Материалы для лиц с ОВЗ**

Весь контент ЭБС представлен в виде файлов специального формата для воспроизведения синтезатором речи, а так же в тестовом виде, пригодном для прочтения с использованием экранной лупы и настройкой контрастности.

### **2.3.3.МАТЕРИАЛЬНО-ТЕХНИЧЕСКОЕ ОБЕСПЕЧЕНИЕ ДИСЦИПЛИНЫ**

*Проектирование топливно-энергетического баланса промышленного предприятия*

### **Сведения об оснащенности дисциплины специализированным и лабораторным оборудованием и программным обеспечением**

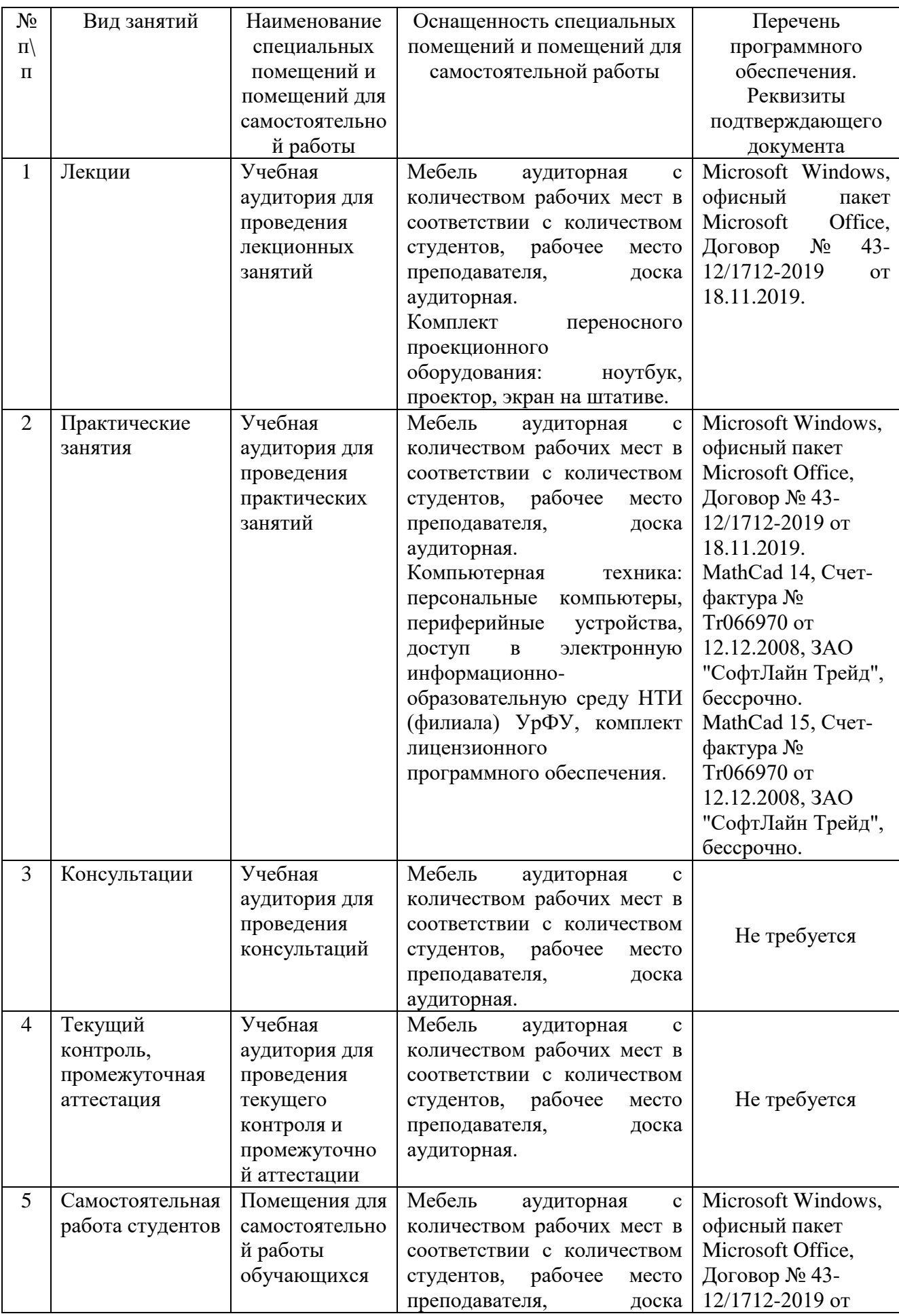

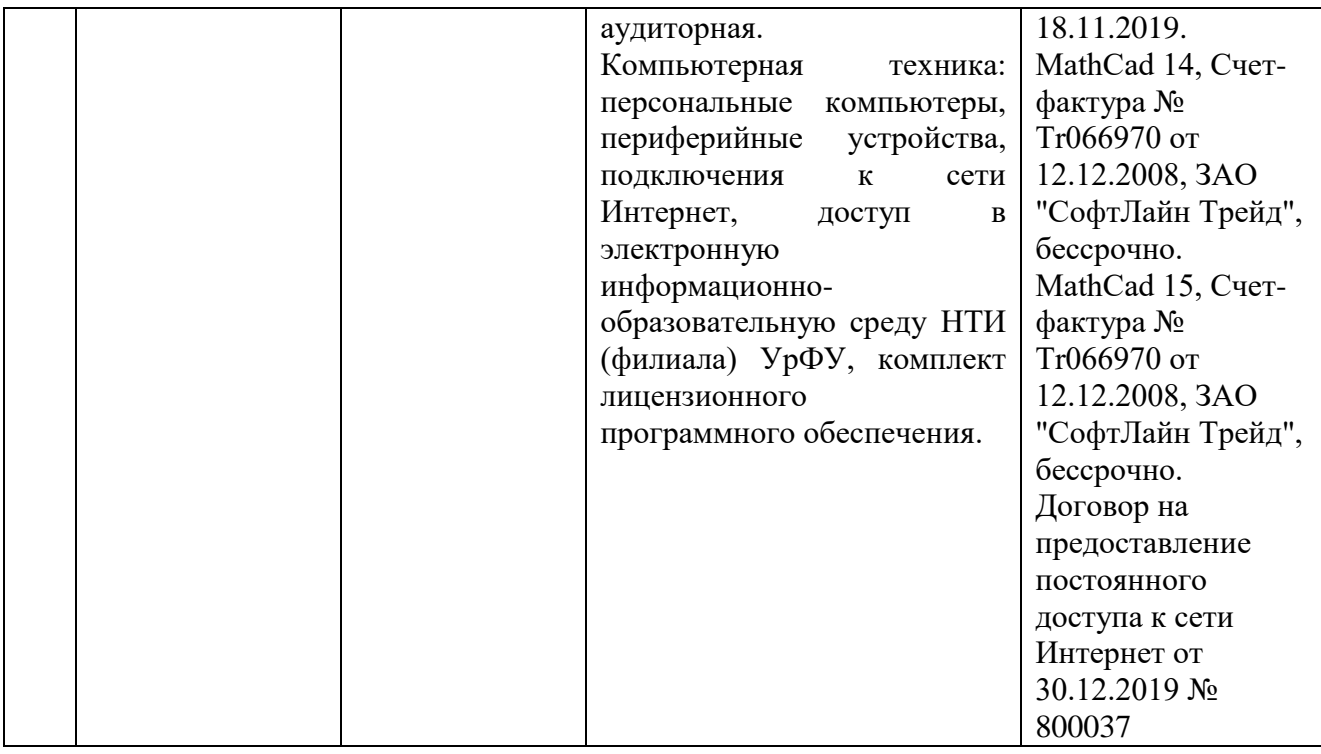

# **2.4. РАБОЧАЯ ПРОГРАММА ДИСЦИПЛИНЫ**

### *Вычислительные методы проектирования*

Рабочая программа дисциплины составлена авторами:

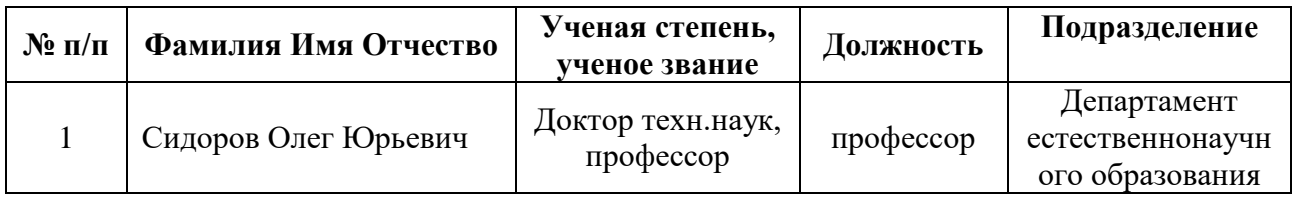

# **2.4.1. СОДЕРЖАНИЕ И ОСОБЕННОСТИ РЕАЛИЗАЦИИ ДИСЦИПЛИНЫ**

*Вычислительные методы проектирования*

**2.4.1.1. Технологии обучения, используемые при изучении дисциплины модуля** Смешанное обучение с использованием онлайн-курса.

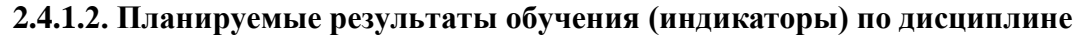

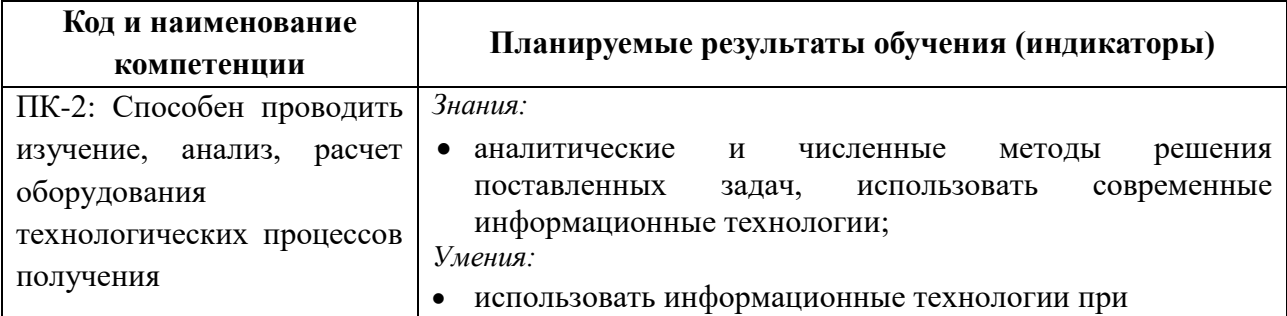

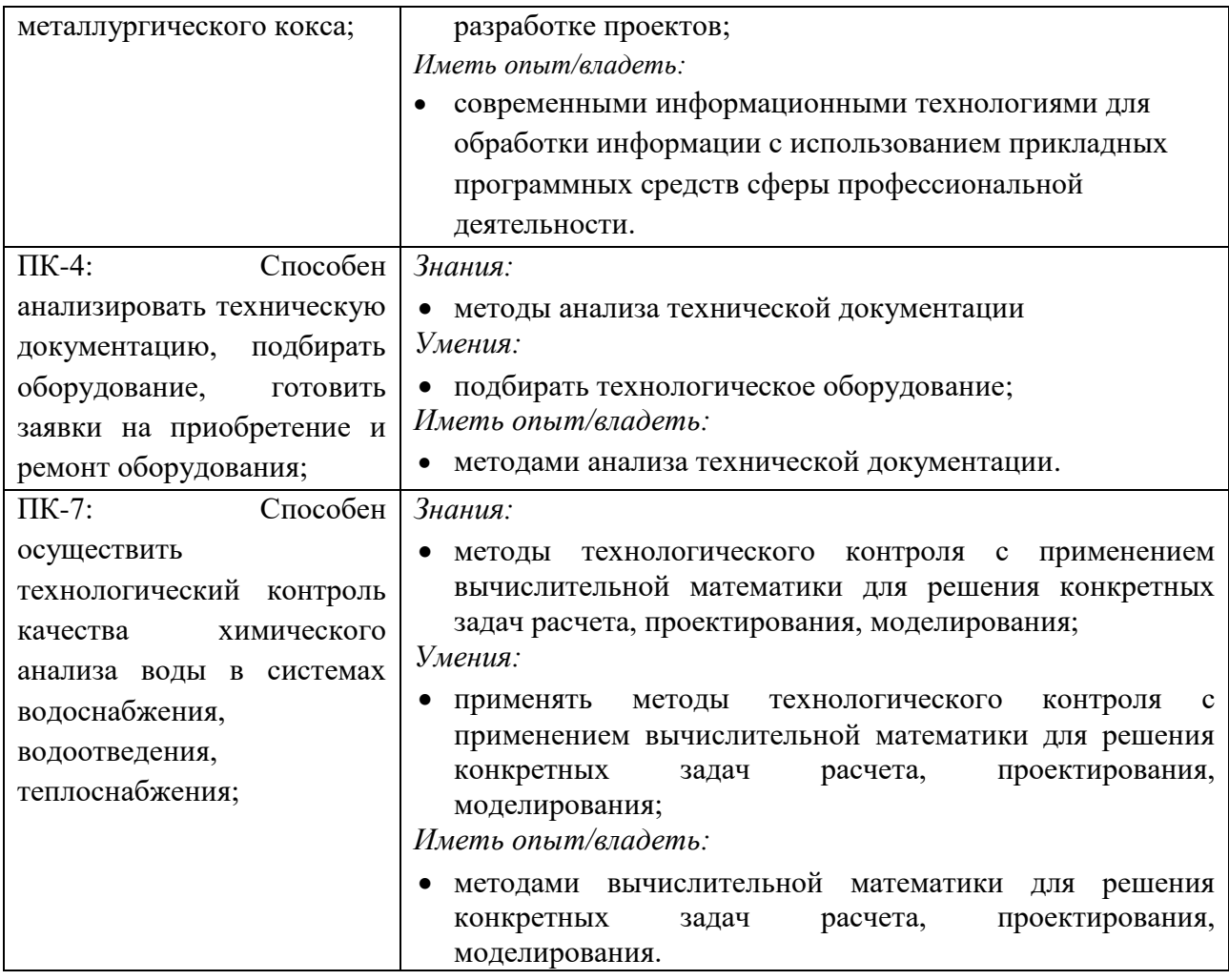

# **2.4.1.3. Содержание дисциплины**

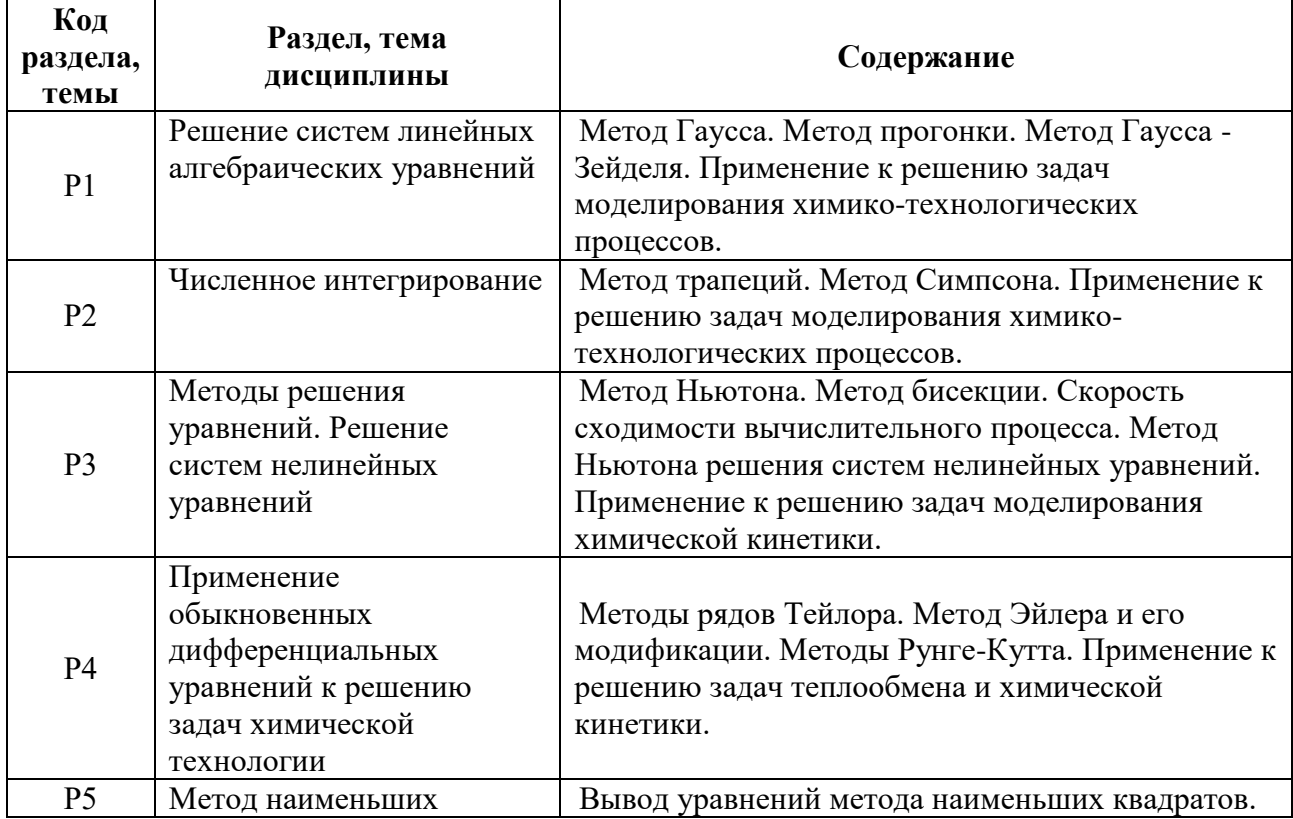

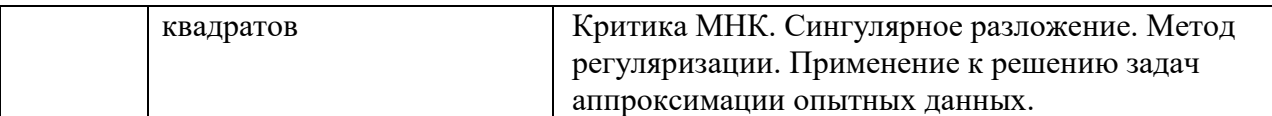

### **2.4.1.4. Язык реализации программы**

Программа дисциплины реализуется на государственном языке Российской Федерации.

## **2.1.4. УЧЕБНО-МЕТОДИЧЕСКОЕ И ИНФОРМАЦИОННОЕ ОБЕСПЕЧЕНИЕ ДИСЦИПЛИНЫ**

*Вычислительные методы проектирования* 

#### **Электронные ресурсы (издания)**

- 1.Клинов А. В., Малыгин А. В.. Лабораторный практикум по математическому моделированию химико-технологических процессов: учебное пособие [Электронный ресурс] / Казань:КГТУ,2011. -99с. - <http://biblioclub.ru/index.php?page=book&id=25885>
- 2.Закгейм А. Ю.. Общая химическая технология : введение в моделирование химикотехнологических процессов: учебное пособие [Электронный ресурс] / М.:Логос,2012. - 304с. - 978-98704-471-1 <http://biblioclub.ru/index.php?page=book&id=84988>
- 3.Сидоров О.Ю. Методические указания по изучению дисциплины «Применение ЭВМ в технологии переработки природных энергоносителей» : методические указания для проведения лекционных и практических занятий по дисциплине «Применение ЭВМ в технологии переработки природных энергоносителей». [Электронный ресурс]. Нижний Тагил : НТИ (филиал) УрФУ, 2019. – 35 с. №15-02/18198-17. <http://elib.ntiustu.ru/105#target-3755>

#### **Печатные издания**

1.Исаков В.Н. Элементы численных методов: Учебное пособие для студентов высших пед.учебных заведений. М.: ИЦ «Академия», 2003. 192 с.

2.Самарский А.А. Введение в численные методы. М.: Наука, 1982.

3. Бахвалов Н.С. и др. Численные методы в упражнениях и задачах : Уч. пос. М.: Высшая школа, 2000.

### **Профессиональные базы данных, информационно-справочные и поисковые системы**

- 1.ЭБС «Университетская библиотека онлайн» [\(http://biblioclub.ru\)](http://biblioclub.ru/)
- 2.ЭБС «Лань» [\(https://e.lanbook.com/](https://e.lanbook.com/) ).

3.ЭБ «Электронная библиотека НТИ» [\(http://nti.urfu.ru](http://nti.urfu.ru/) ).

### **Материалы для лиц с ОВЗ**

Весь контент ЭБС представлен в виде файлов специального формата для воспроизведения синтезатором речи, а так же в тестовом виде, пригодном для прочтения с использованием экранной лупы и настройкой контрастности.

### **2.1.5. МАТЕРИАЛЬНО-ТЕХНИЧЕСКОЕ ОБЕСПЕЧЕНИЕ ДИСЦИПЛИНЫ**

*Вычислительные методы проектирования*

**Сведения об оснащенности дисциплины специализированным и лабораторным** 

# **оборудованием и программным обеспечением**

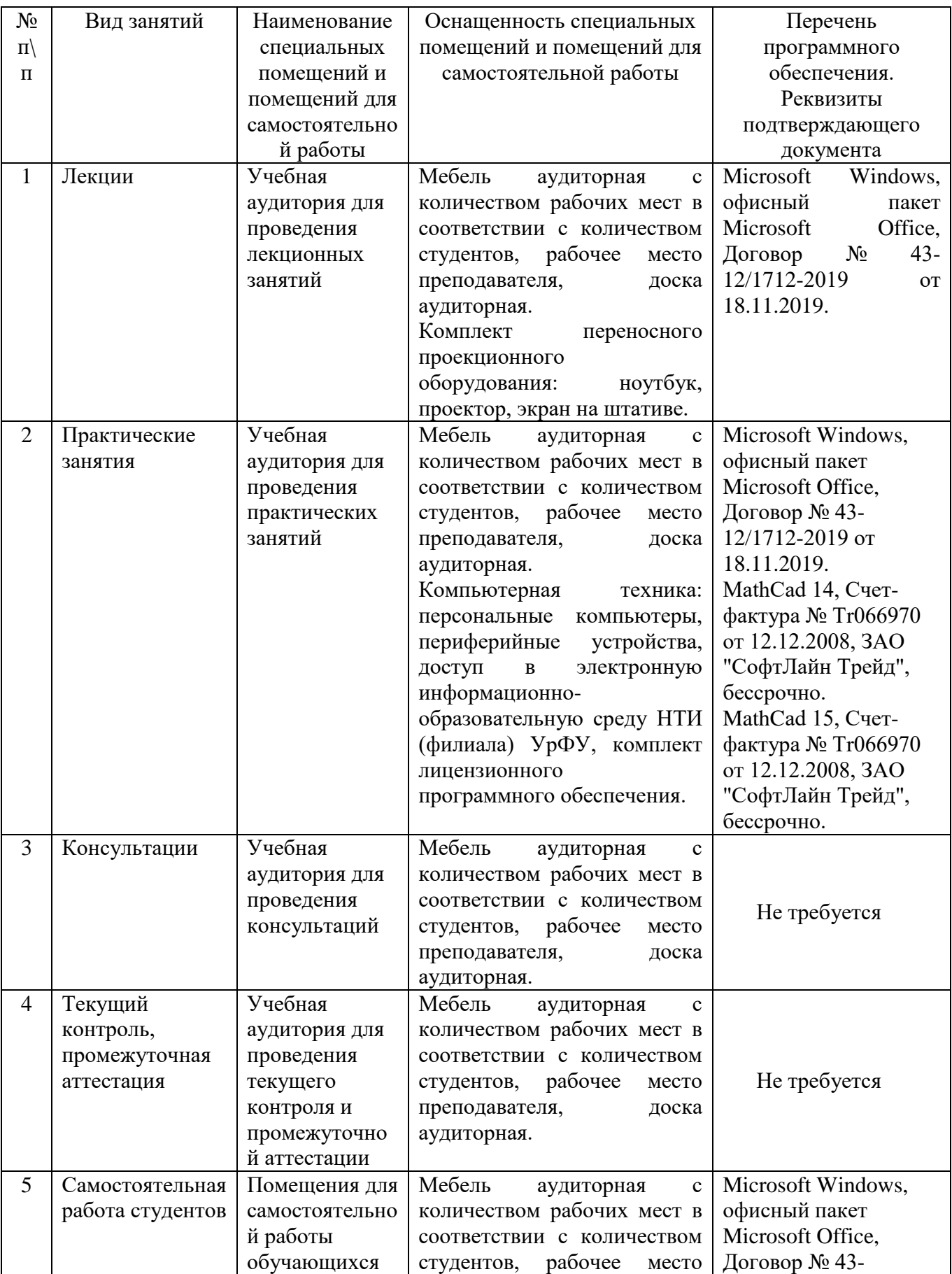

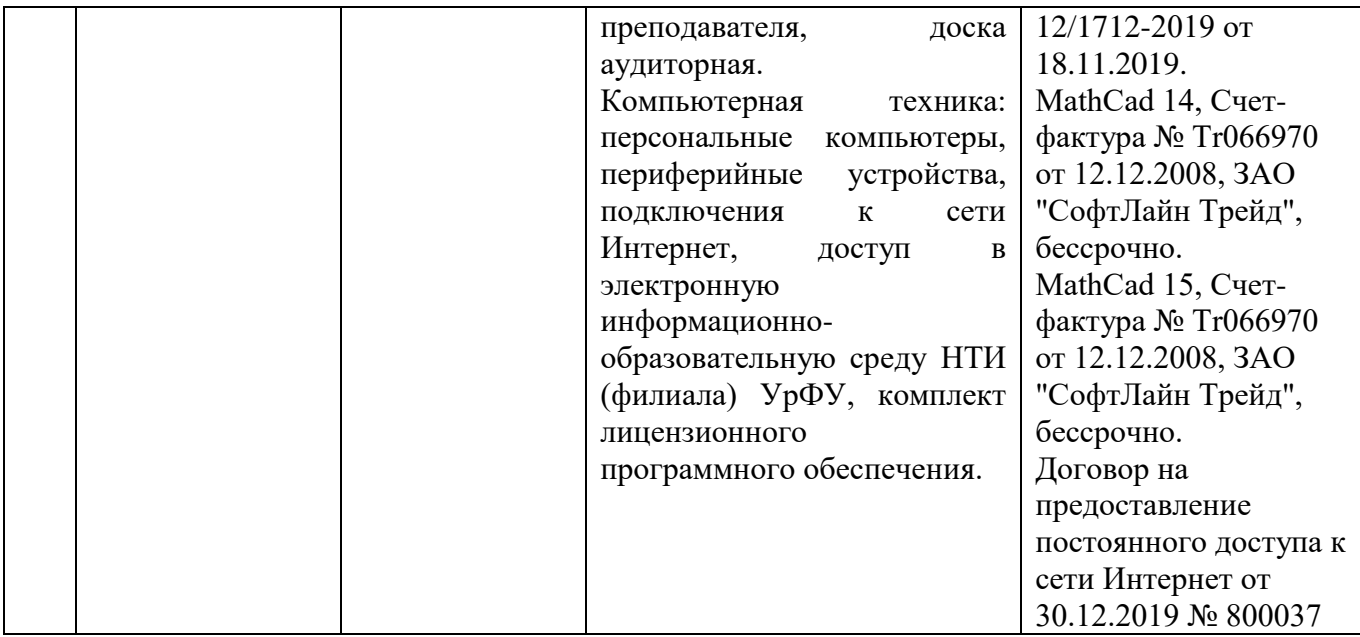